# CAConstraintLayoutManager Class Reference

**Graphics & Imaging > Quartz**

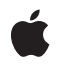

**2007-12-11**

#### á

Apple Inc. © 2007 Apple Inc. All rights reserved.

No part of this publication may be reproduced, stored in a retrieval system, or transmitted, in any form or by any means, mechanical, electronic, photocopying, recording, or otherwise, without prior written permission of Apple Inc., with the following exceptions: Any person is hereby authorized to store documentation on a single computer for personal use only and to print copies of documentation for personal use provided that the documentation contains Apple's copyright notice.

The Apple logo is a trademark of Apple Inc.

Use of the "keyboard" Apple logo (Option-Shift-K) for commercial purposes without the prior written consent of Apple may constitute trademark infringement and unfair competition in violation of federal and state laws.

No licenses, express or implied, are granted with respect to any of the technology described in this document. Apple retains all intellectual property rights associated with the technology described in this document. This document is intended to assist application developers to develop applications only for Apple-labeled computers.

Every effort has been made to ensure that the information in this document is accurate. Apple is not responsible for typographical errors.

Apple Inc. 1 Infinite Loop Cupertino, CA 95014 408-996-1010

Apple, the Apple logo, Mac, Mac OS, and Quartz are trademarks of Apple Inc., registered in the United States and other countries.

Simultaneously published in the United States and Canada.

**Even though Apple has reviewed this document, APPLE MAKESNOWARRANTYOR REPRESENTATION, EITHER EXPRESS OR IMPLIED, WITH RESPECT TO THIS DOCUMENT, ITS QUALITY, ACCURACY, MERCHANTABILITY,OR FITNESS FOR A PARTICULAR PURPOSE. AS A RESULT, THIS DOCUMENT IS PROVIDED "AS IS," AND YOU, THE READER, ARE ASSUMING THE ENTIRE RISK AS TO ITS QUALITY AND ACCURACY.**

**IN NO EVENT WILL APPLE BE LIABLE FOR DIRECT, INDIRECT, SPECIAL, INCIDENTAL, OR CONSEQUENTIALDAMAGES RESULTINGFROM ANY** **DEFECT OR INACCURACY IN THIS DOCUMENT, even if advised of the possibility of such damages.**

**THE WARRANTY AND REMEDIES SET FORTH ABOVE ARE EXCLUSIVE AND IN LIEU OF ALL OTHERS, ORAL OR WRITTEN, EXPRESS OR IMPLIED. No Apple dealer, agent, or employee is authorized to make any modification, extension, or addition to this warranty.**

**Some states do not allow the exclusion orlimitation of implied warranties or liability for incidental or consequential damages, so the above limitation or** exclusion may not apply to you. This warranty gives<br>you specific legal rights, and you may also have<br>other rights which vary from state to state.

### **Contents**

### **[CAConstraintLayoutManager](#page-4-0) Class Reference 5**

[Overview](#page-4-1) 5 [Tasks](#page-5-0) 6 Creating the Layout [Manager](#page-5-1) 6 Class [Methods](#page-5-2) 6 [layoutManager](#page-5-3) 6

**[Document](#page-6-0) Revision History 7**

**[Index](#page-8-0) 9**

**CONTENTS**

## <span id="page-4-0"></span>CAConstraintLayoutManager Class Reference

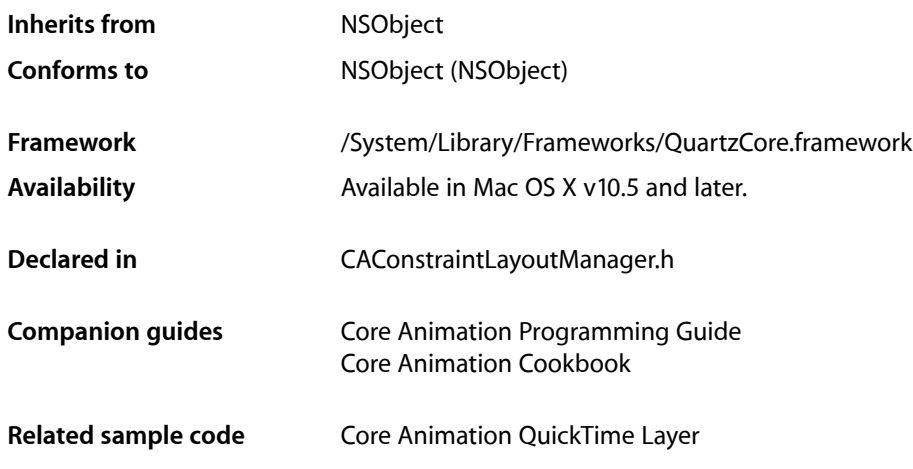

### <span id="page-4-1"></span>**Overview**

CAConstraintLayoutManager provides a constraint-based layout manager.

Constraint-based layout allows you to describe the position and size of a layer by specifying relationships between a layer and its sibling layers or its superlayer. The relationships are represented by instances of the CAConstraint class that are stored in an array in the layer's constraints property. You add constraints for a layer using its addConstraint: method. Each CAConstraint instance encapsulates one geometry relationship between two layers. Layout is then performed by fetching the constraints of each sublayer and solving the resulting system of constraints for the frame of each sublayer starting from the bounds of the containing layer.

Sibling layers are referenced by name, using the name property of each layer. The special name super layer is used to refer to the layer's superlayer.

**Important:** It is possible to specify a set of constraints for a layer (for example, circular attribute dependencies) that will cause layout to fail. In that case the behavior is undefined.

## <span id="page-5-0"></span>Tasks

#### <span id="page-5-1"></span>**Creating the Layout Manager**

[+ layoutManager](#page-5-3) (page 6) Creates and returns a new CAConstraintLayoutManager instance.

## <span id="page-5-2"></span>Class Methods

### <span id="page-5-3"></span>**layoutManager**

Creates and returns a new CAConstraintLayoutManager instance.

+ (id)layoutManager

**Return Value** A new CAConstraintLayoutManager instance.

**Availability** Available in Mac OS X v10.5 and later.

**Related Sample Code** Core Animation QuickTime Layer

**Declared In** CAConstraintLayoutManager.h

# <span id="page-6-0"></span>Document Revision History

This table describes the changes to *CAConstraintLayoutManager Class Reference*.

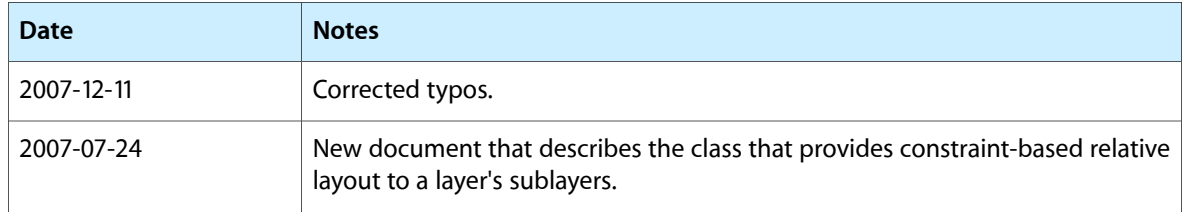

#### **REVISION HISTORY**

Document Revision History

## Index

<span id="page-8-0"></span>L

layoutManager class method [6](#page-5-3)